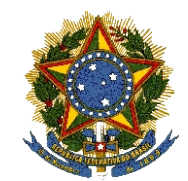

TRIBUNAL REGIONAL FEDERAL DA 5ª REGIÃO

# **PROCESSO SELETIVO PARA O PROVIMENTO DE VAGAS DO QUADRO DE ESTAGIÁRIOS DE NÍVEL SUPERIOR DA SEDE DO TRF DA 5ª REGIÃO**

# CADERNO DE PROVA

Dia: 29 de junho de 2014

Prova:Web Design

# *Leia com atenção:*

- 01. Só abra este caderno após ler todas as instruções e, quando for autorizado pelos fiscais de sala.
- 02. Preencha seus dados pessoais no quadro abaixo.
- 03. Autorizado o início da prova, verifique se este caderno contém 40 questões.
- 04. Todas as questões desta prova são de múltipla escolha, apresentando como resposta uma alternativa correta.
- 05. Assinale a resposta de cada questão no corpo da prova e, só depois, transfira os resultados para a Folha de Respostas.
- 06. Confira, na sua Folha de Respostas, todos os seus dados impressos.
- 07. Para marcar a Folha de Respostas, utilize caneta esferográfica de cor azul ou preta. A marcação é definitiva, não admitindo rasuras e, em nenhuma hipótese, ela será substituída.
- 08. Não risque, não amasse, não dobre e não suje a Folha de Respostas, pois isso poderá prejudicá-lo.
- 09. Os fiscais não estão autorizados a emitir opinião, nem a prestar esclarecimentos sobre o conteúdo da prova. Cabe única e exclusiva mente ao candidato interpretar e decidir.
- 10. Conforme item 7.12 do Edital:
- **É facultada ao candidato, após o decurso de 03h (três horas) da aplicação das provas**, a transcrição de suas respostas, registradas no documento oficial (Folha de Respostas), para um formulário específico, denominado Folha de **Cópia de Respostas**, a ser entregue pela equipe de fiscalização.

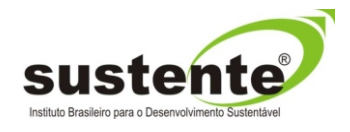

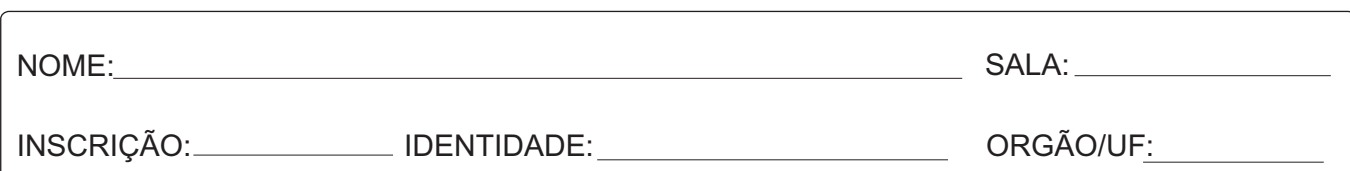

# **Texto**

# Um novo mundo sem desinformação e estagnação

[...]

"Estamos todos compartilhando uma grande quantidade de recursos, informações e estamos literalmente movendo montanhas através dos oceanos para manter nosso sistema ativo. Estamos consumindo o máximo que podemos, e gerando a maior capacidade de produção, porém, o que estamos produzindo?

Com a capacidade produtiva mental humana, hoje, deveríamos estar transformando o mundo a nossa volta no melhor lugar para se viver. Mas, graças a determinados segmentos da sociedade, estamos assistindo passivamente a crimes em escala avançada. Enquanto valores antigos, que não foram intelectualmente comprovados continuarem servindo como escala na métrica da produção, nossos resultados não irão avançar."

( *Neurociência, gestão e sociedade*. Revista Internet. Acesso em 09/06/14)

Tendo como reflexão o excerto acima, redija um texto sobre o tema:

# **"Informação, desenvolvimento tecnológico e o homem, caminhando juntos. Como isso é possível?"**

*Observações*:

- Redigir um texto dissertativo argumentativo;
- Utilizar a variedade linguística formal;
- Escrever em prosa;
- Observar o limite entre 25 e 30 linhas;
- Ser objetivo;
- Não fugir do tema;
- Pôr um título.

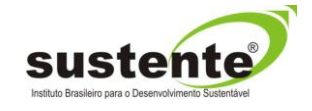

# REDAÇÃO - RASCUNHO

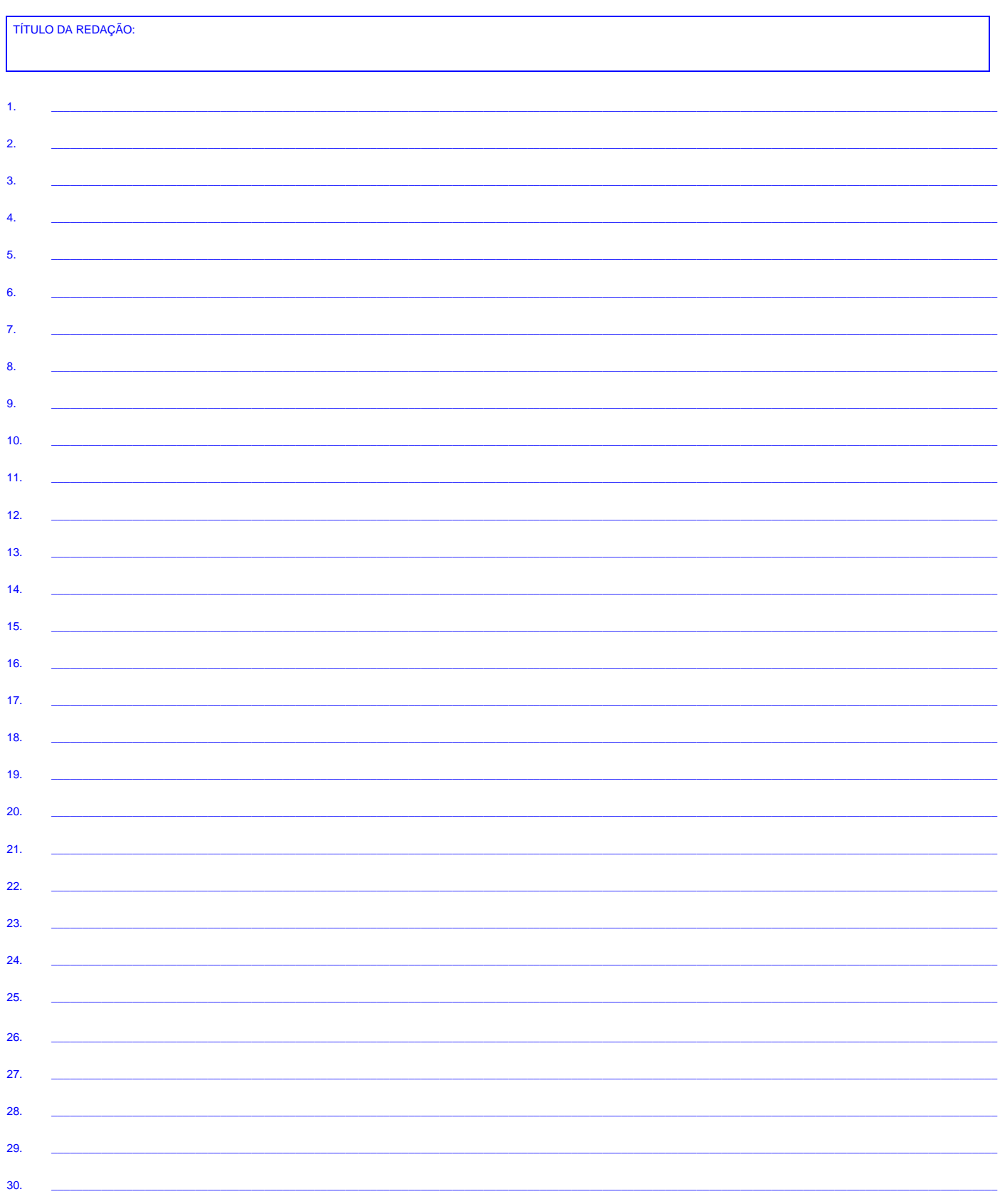

#### **PROVA: LÍNGUA PORTUGUESA**

#### **Texto 1**

#### Aldeia Global

O conceito de aldeia global foi desenvolvido por Marshall McLuhan na década de 60, como forma de explicar os efeitos da comunicação de massa sobre a sociedade contemporânea, no mundo todo. De acordo com sua teoria, a abolição das distâncias e do tempo, bem como a velocidade cada vez maior que ocorreria no processo de comunicação em escala global, nos levaria a um processo de retribalização, onde barreiras culturais, étnicas, geográficas, entre outras, seriam relativizadas, nos levando a uma homogeneização sociocultural. Neste caso, imaginava ele, ações sociais e políticas, por exemplo, poderiam ter início simultaneamente e, em escala global, e as pessoas seriam guiadas por ideais comuns de uma "sociedade mundial".

Considerando eventos como a invenção da roda e do papel, por exemplo, McLuhan demonstra como a comunicação, e a própria sociedade, foi modificada com os avanços tecnológicos: com o advento do papel a comunicação poderia ser realizada de maneira fiel, bastando ser levada de um lugar a outro. Já o advento da roda permitiu diminuir o tempo necessário para cobrir determinadas distâncias a fim de efetivar uma comunicação.

No entanto, nada se compara ao processo de avanço tecnológico, propiciado pela eletricidade e a eletrônica. Nos tempos em que McLuhan desenvolveu suas teorias ele se referia à televisão e aos satélites, que permitiriam a comunicação muito rápida entre os povos. Alguns intelectuais questionam esta definição de aldeia, pelo fato de a comunicação da televisão, ou do rádio, se dar de forma massiva e autoritária, sendo um emissor para milhões de receptores, e em uma aldeia as informações serem passadas de um para um.

Mas a evolução dos sistemas, da internet e dos celulares, demonstrou a pertinência das ideias de McLuhan, onde a comunicação se dá de forma quase instantânea, entre dois interlocutores, em lugares absolutamente distantes. E com isso também vem ocorrendo certa "padronização da cultura", onde a cultura ocidental tem prevalecido sobre as demais no estilo de vida da maior parte das nações do mundo, ao mesmo tempo em que diversas culturas consideradas exóticas têm "vindo à tona", tornandose, independentemente das relações etnocêntricas, minimamente conhecidas em outras partes do mundo. (Fonte: www.aboutmarshallmcluhan.wordpress.com/category/aldeiaglobal/acesso em 7/06/14)

Texto para as questões de 1 a 5.

#### **Questão 01**

Em relação às ideias inseridas no texto.

- I. A evolução da informática veio constatar que as previsões de McLuhan eram falhas.
- II. Neste século, assevera-se que está havendo uma cultura globalizada com a prevalência da cultura ocidental.
- III. Cientistas conseguiram aquilatar que o nome "aldeia global" auferido por McLuhan, encontra-se inadequado para o presente momento.
- IV. Segundo McLuhan, a velocidade no processo de comunicação levaria a um novo processo em que as barreiras geográficas, culturais e étnicas seriam relativizadas, levando o mundo à formação de tribos, daí ter criado o nome retribalização.

Estão corretas apenas as alternativas:

- a) I, II e III.
- b) II, III e IV.
- $c)$  le IV.
- d) II e IV.
- e) I e III.

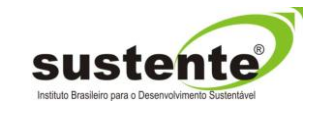

No condizente às afirmações sobre o texto e sobre o pensador comentado, todas as alternativas se encontram corretas, à exceção de uma, identifique-a.

- a) O avanço tecnológico foi incrementado devido às inovações inseridas, no mundo, através do surgimento da eletricidade e da eletrônica.
- b) Segundo o pensador Marshall McLuhan, ações sociais e políticas poderiam ser iniciadas em um mesmo momento em diversos continentes em que as pessoas seriam guiadas por ideais comuns.
- c) McLuhan, sendo um autor contemporâneo se encontra vivenciando a evolução da internet, dos celulares em que, em um átimo, tudo chega ao receptor, advindo de um interlocutor.
- d) Hoje, a comunicação entre dois interlocutores ocorre de maneira quase instantânea, interferindo apenas, para isso, a questão dos fusos horários.
- e) A afirmação de alguns intelectuais, quanto à terminologia empregada por McLuhan, é refutada por a comunicação se dar de forma massiva e autoritária, no caso da TV e do rádio, pois é um emissor para vários receptores.

#### **Questão 03**

Considere as afirmações:

- I. Trata-se de um texto expositivo em que há elementos argumentativos importantes.
- II. Pode-se afirmar que o texto em análise apresenta informações sobre a evolução da mídia televisiva e do rádio em substituição à Imprensa escrita.
- III. Os elementos textuais presentes indiciam que se trata de um gênero literário em que há predominância de objetividade.
- IV. Existem termos que indiciam haver função de linguagem metalinguística.
- V. Deduz-se do texto que devido à evolução da mídia, estamos vivenciando uma espécie de padronização de cultura.

A única alternativa inadequada é:

- a) Todas estão corretas.
- b) Existe apenas uma com falha.
- c) I, II, IV e V estão corretas.
- d) III se encontra com erro.
- e) le IV estão sem erro.

#### **Questão 04**

A variedade linguística formal exige ortografia, acentuação, pontuação, sintaxe de concordância, de regência e de colocação pronominal perfeitas. Quanto a tais aspectos, existe uma falha no texto concernente à:

- a) Ortografia e acentuação gráfica.
- b) Regência.
- c) Concordância.
- d) Pontuação.
- e) Colocação pronominal.

#### **Questão 05**

"O conceito de aldeia global foi desenvolvido por Marshall McLuhan na década de 60, como forma de explicar os efeitos da comunicação de massa sobre a sociedade contemporânea, no mundo todo. De acordo com sua teoria a abolição das distâncias e do tempo, bem como a velocidade cada vez maior que ocorreria no processo de comunicação em escala global, nos levaria a um processo de retribalização, onde barreiras culturais, étnicas, geográficas, entre outras, seriam relativizadas, nos levando a uma homogeneização sociocultural. Neste caso, imaginava ele, ações sociais e políticas, por exemplo, poderiam ter início simultaneamente e em escala global e as

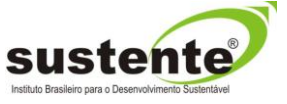

pessoas seriam guiadas por ideais comuns de uma "sociedade mundial"."

Analise as assertivas abaixo sobre o parágrafo em epígrafe.

( ) A primeira oração do parágrafo possui um sujeito paciente, transformando-a e tornando sujeito agente ficará: "Marshall McLuhan desenvolveu o conceito de aldeia global..."

( ) No segundo período existe relação semântica de adição, comparação e de restrição.

( ) Existem formas verbais em um passado completo em relação ao hoje e ainda formas hipotéticas.

( ) Existe somente uma oração com sujeito paciente.

( ) Todos os termos do parágrafo por se encontrarem em ordem direta, não possuem exemplo de anástrofe.

Pondo V ou F nas assertivas, a resposta é:

- a) V, F, V, F, V.
- b) V, V, F, F, V.
- c) V, V, V, F, F.
- d) V, F, V, F, F.
- e) V, V, F, V, V.

"Mas a evolução dos sistemas, da internet e dos celulares, demonstrou a pertinência das ideias de McLuhan, onde a comunicação se dá de forma quase instantânea, entre dois interlocutores, em lugares absolutamente distantes. E com isso também vem ocorrendo certa "padronização da cultura", onde a cultura ocidental tem prevalecido sobre as demais no estilo de vida da maior parte das nações do mundo, ao mesmo tempo em que diversas culturas consideradas exóticas têm "vindo à tona", tornandose, independentemente das relações etnocêntricas, minimamente conhecidas em outras partes do mundo."

Considere para as questões 6 e 7, o parágrafo acima.

#### **Questão 06**

( ) A palavra "comunicação" é pluralizada da mesma maneira que " ilusão, reunião, bênção, cidadão".

( ) Em "...certa padronização da cultura...", se invertermos a palavra sublinhada, pondo-a após o nome, ela terá valor morfológico e semântico diferente.

( ) Existe elemento conector com valor relacional de oposição e de adição.

( ) "...e com isso vem ocorrendo..." e "...vindo à tona...", os elementos sublinhados possuem regência idêntica aos verbos "ir e chegar", pois ambos pedem preposição idêntica e são intransitivos.

( ) Em "...evolução **dos sistemas**..."e "...pertinência **das ideias...",** os termos destacados possuem idêntica função sintática e classificação morfológica.

Pondo V ou F nos parênteses, você conclui que a alternativa correta é:

- a) F, V, V, V, F.
- b) F, V, V, F, V.
- c) F, V, V, V, V.
- d) F, V, V, F, F.
- e) F, F, F, V, V.

#### **Questão 07**

Quanto aos aspectos morfossintáticos e semânticos do parágrafo, existe apenas uma assertiva inadequada, identifique-a.

- a) Caso a perífrase "vindo à tona" fosse substituída por "surgindo", o valor semântico seria idêntico.
- b) Em "se dá" e "tornando-se" os elementos destacados possuem valor morfológico e sintático igual.
- c) "Vindo" é uma forma verbal que possui tanto o gerúndio quanto o particípio escritos de igual modo.

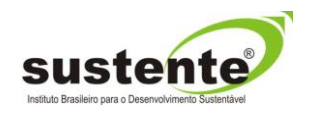

- d) Em "tornado-se", haverá falha quanto à variedade formal da língua se a forma pronominal for proclítica.
- e) Em "... as **demais**..." o sentido e a classe gramatical do termo em destaque será diverso do mesmo elemento gráfico em "Você nunca lê **demais**."

#### TEXTO 2

#### [...]

Comunicação social: os novos meios de comunicação reúnem os homens do nosso tempo, como que em mesa redonda, para o convívio fraterno e a ação comum. Na verdade, estes meios suscitam e difundem por toda a parte relações entre homens e promovem o diálogo público e universal. A torrente de informação e opinião, assim movimentada, faz de cada homem um participante no drama, nos problemas e dificuldades do gênero humano, participação que cria, por sua vez, as condições necessárias para a compreensão mútua que conduz ao progresso de todos.

Os meios de comunicação, com seus processos rápidos, vão abatendo barreiras que o espaço e o tempo levantavam entre os homens; apresentam-se, portando, como fatores de proximidade e comunhão a retribalização defendida por McLuhan. Graças a eles, notícias e conhecimentos de toda a ordem circulam continuamente por toda a terra, permitindo aos homens seguir muito mais ativamente a vida do mundo de hoje. Graças a eles também, novas oportunidades surgem para a divulgação do ensino a todos os níveis; novas oportunidades, sobretudo para a luta contra o analfabetismo e para a instrução elementar ou educação permanente. Os meios de comunicação podem contribuir também para a libertação humana nos países menos desenvolvidos. Estabelecem, e preservam, além disso, maior dignidade entre os homens, de modo que Segundo CABAÇO, a opinião pública é uma opinião expressa

de forma clara ou transmitida, oralmente, a grupos ou coletividades que dispõem de meios de expressão ou inferência amplas que manifestam de forma relativamente coerente para que todas as camadas sociais possam usufruir dos mesmos benefícios culturais e recreativos.

Finalmente enriquecem o espírito, colocando-o em contacto, pelo som e pela imagem, com a realidade concreta, ou dando-lhe possibilidade de viver situações remotas, quanto ao tempo e ao lugar. E quando numa região não existe cultura literária, os cidadãos – conservando sempre o apreço pelos valores e costumes da sua cultura tradicional – terão mais rapidamente ao seu dispor os "benefícios" da sociedade moderna.

#### (Fonte[: www.saber.ac.mz/,](http://www.saber.ac.mz/)acesso em 09/06/14)

#### **Questão 08**

Identifique a única asserção que se apresenta contrária ao estipulado no segundo §.

- a) Espaço e tempo eram obstáculos creditados como intransponíveis no sentido de minorar distâncias entre indivíduos.
- b) Notícias e conhecimentos malgrado serem importantes para a humanidade, não são percebidos como imprescindíveis nos meios de comunicação.
- c) O progresso existente, no mundo, é acompanhado mais ativamente pelos homens quando enfocados pelos meios de comunicação.
- d) A divulgação do ensino, a luta contra o analfabetismo são enfoques evidenciados na mídia.
- e) A liberdade dos povos, o altruísmo, a instrução elementar são difundidos pelos meios de comunicação nos países menos desenvolvidos.

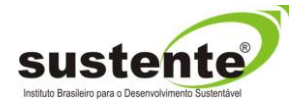

Considere as alternativas abaixo:

- I. Na expressão "como que em uma mesa redonda" nos remete à aldeia global do texto 1.
- II. Caso as formas verbais **"suscitam e difundem"** sejam substituídas por **"provocam e disseminam"** há uma dissociação semântica.
- III. Não há necessidade de interação entre os homens, nem de diálogo para que haja resolução de problemas.
- IV. A evolução tecnológica vem propiciando ao homem romper barreiras de tempo e de espaço.
- V. Os meios de comunicação oferecem oportunidade para o crescimento interior, favorecendo um contacto mais profícuo com a realidade exterior.

Estão corretas as assertivas, expostas na alternativa:

- a) I, II e III.
- b) I, IV e V.
- c) II, IV e V
- d) I, III e IV.
- e) II, III e V.

## Texto 3

# [...]

Em um modelo político, econômico e social falido, que espera por um estopim para se autodestruir, o que mais demora é a ingestão e digestão da informação, possivelmente por falta de acesso à mesma dentro do mesmo período de tempo, embora a informação possa navegar para todos os cantos do mundo na mesma velocidade, as pessoas estão despreparadas para receber tais informações e existem centenas de

mecanismos que filtram as informações durante o processo de disseminação.

## [...]

(Fonte[: www.revistaimternet.com.br/](http://www.revistaimternet.com.br/acesso)acesso em 09/06/2014)

#### **Questão 10**

Pode-se depreender do excerto que:

- I. Somos bombardeados por informações demais na atualidade, no entanto não temos condições de assimilar.
- II. Os homens recebem as informações, no entanto, estas para serem assimiladas e difundidas demoram e embora recebidas em uma mesma velocidade, eles não se encontram preparados para tal recepção.
- III. As informações recebidas necessitam ser filtradas quando da disseminação, mas isso só sói acontecer quando o cérebro humano se propuser a tal atividade mediante os diversos mecanismos existentes nele.
- IV. "... embora a informação..." o termo sublinhado possui o mesmo valor semântico de: "ainda que, mesmo que, apesar de, não obstante".

Existe falha apenas na alternativa:

- a) Todas se encontram sem falha.
- b) Nenhuma se encontra correta.
- c) II está correta.
- d) Estão corretas III e IV.
- e) III se encontra sem falha.

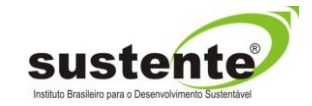

## **PROVA: WEB DESIGN**

#### **Questão 11**

O W3C é um importante órgão que direciona as tecnologias de código aberto disponíveis para o desenvolvimento de *websites* e aplicações *web*. Um dos principais conceitos regulados pelo W3C são os *Webstandards*. Qual a definição mais adequada para este conceito?

- a) Que os sites sejam construídos fazendo uso apenas das tecnologias mais recentes no mercado.
- b) O uso de todas as tecnologias gerenciadas pelo W3C.
- c) Que os sites sejam padronizados tanto em relação ao sua codificação quanto à sua interface gráfica.
- d) O uso adequado de tecnologias padronizadas em conjunto com boas práticas de desenvolvimento.
- e) O uso de tecnologia inovadoras, tais como Silverlight e Flash.

#### **Questão 12**

"A significação do conteúdo aberto e disponível na web de forma que seja perceptível tanto pelos seres humanos quanto pelos sistemas digitais." Esta descrição pode ser atribuída a qual conceito?

- a) Acessibilidade.
- b) Java.
- c) Usabilidade.
- d) Web Semântica.
- e) Design de Interação.

#### **Questão 13**

Qual a utilidade da *tag* FORM na linguagem HTML?

- a) Gerar um campo de digitação para o usuário.
- b) Agrupar um conjunto de elementos e permitir o envio de dados.
- c) Permitir que o usuário escolha uma opção dentre as várias disponíveis automaticamente através do uso desta tag.
- d) Gerar um campo do tipo checkbox.
- e) Esta tag não é utilizada atualmente, sendo substituída pela tag INPUT.

#### **Questão 14**

Qual o significado do termo *character set* ou simplesmente *charset*?

- a) Termo usado para descrever uma série de caracteres universais.
- b) Termo usado para descrever um grupo de caracteres que são compreendidos da mesma forma independente de plataforma mas com variações dependendo da plataforma.
- c) Termo usado para descrever um grupo de letras e números, conhecidos como websafe, que podem ser usados sem problemas independente de plataforma ou dispositivo.
- d) Termo usado como sinômino de fonte.
- e) Termo usado para designar qual a língua utilizada no conteúdo, tais como inglês, português ou alemão.

#### **Questão 15**

A tecnologia HTML5 trouxe uma série de inovações, inclusive novas *tags* e estruturas de marcação. Uma das novidades foi a *tag* "NAV". Qual a utilidade desta *tag*?

- a) Substituir as tags de lista em menus de navegação.
- b) Substituir a tag "A".
- c) Ser utilizada como uma forma de identificação do menu de navegação de um site.
- d) Ser utilizada como marcação de todas as áreas clicáveis de um site.
- e) Esta não é uma tag existente.

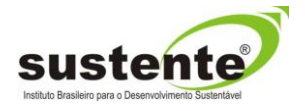

A *tag "*A" pode ser utilizada para abrir o leitor de e-mail do usuário automaticamente. Como se pode fazer isso?

- a) Inserindo, no atributo "LINK", o e-mail desejado.
- b) Inserindo, no atributo "HREF", o e-mail desejado com a meta informação "mailto:" antes do e-mail.
- c) Inserindo, no atributo "HREF", o e-mail desejado
- d) Inserindo, no atributo "LINK", o e-mail desejado com a meta informação "mailto:" antes do e-mail.
- e) Inserindo, no atributo "A", o e-mail desejado.

#### **Questão 17**

Como se deve fazer para que uma imagem seja utilizada como um link para outra página?

- a) Deve-se usar a tag "A" englobando a tag "IMG".
- b) Deve-se usar o atributo "LINK" da tag "IMG".
- c) Pode-se usar tanto a tag "A" englobando a tag "IMG" quanto usar o atributo "LINK da tag "IMG".
- d) Deve-se usar a tag "IMG" englobando a tag "A".
- e) Deve-ser usar o atributo "IMG" na tag "A".

#### **Questão 18**

Qual a utilidade da diretiva "!important" dentro das regras de formatação CSS?

- a) Serve para que uma regra não seja sobreposta por outra, de forma alguma.
- b) Serve para informar ao navegador que deve renderizar esta regra de maneira prioritária.
- c) Serve para informar ao navegador que, caso esta regra não posse ser renderizada, não deve ser considerada.
- d) Serve para permitir que o navegador aloque mais recursos da máquina para renderizar a regra CSS.
- e) Serve para que a regra com esta diretiva seja sobreposta a todas as outras, com exceção de outro que esteja após ela e com a mesma diretiva.

#### **Questão 19**

Pseudo classes servem identificar certas situações ou características de alguns elementos HTML. Qual dos itens abaixo não é considerado uma pseudo classe?

- a) :visited
- b) :link
- c) .click
- d) .first-child
- e) :hover

#### **Questão 20**

Existem diversas novas possibilidades de uso para o atributo *display* a partir do CSS3. São eles:

- a) Block e inline
- b) Inline-block e list-item
- c) Table e None
- d) Table-cell e inline-flex
- e) Flex e inline-flex

#### **Questão 21**

O que é e como é feito o agrupamento (*grouping*) de seletores CSS?

- a) Serve para que um único comando seja usado para vários seletores. É feito através de separação por vírgula.
- b) Serve para que um ou vários comandos sejam usados para vários seletores. É feito através de separação por vírgula.
- c) Serve para que um único comando seja usado para vários seletores. É feito através de separação por ponto.

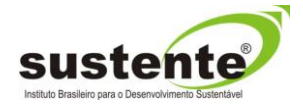

- d) Serve para que um ou vários comandos sejam usados para vários seletores. É feito através de separação por ponto.
- e) Serve para que um ou vários seletores sejam formatados de forma idêntica. É feito através de separação por vírgula ou ponto.

Qual a diferença entre Acessibilidade e Design Universal?

- a) Nenhuma. São sinônimos.
- b) Acessibilidade é um termo mais amplo, pois engloba, além de dispositivos e plataformas, também usuários portadores de necessidades especiais.
- c) Design Universal é um termo mais amplo, pois abrange o desenvolvimento de produtos e serviços adaptáveis à diversidade humana.
- d) Design Universal é utilizado fora do contexto digital, enquanto que Acessibilidade é um termo usado exclusivamente para ambientes digitais.
- e) Acessibilidade é utilizado fora do contexto digital, enquanto que Design Universal é um termo usado exclusivamente para ambientes digitais.

#### **Questão 23**

Qual a razão de se implementar o Equivalente Textual em sites?

- a) Prover uma descrição textual de uma mídia (especialmente fotos), de forma que esta seja entendida por cegos ou pessoas com baixa visão.
- b) Este conceito não existe.
- c) Prover uma descrição de um conteúdo, em forma de imagem, para que pessoas com dificuldade ou incapacidade de leitura consigam interpretar o conteúdo.
- d) Permitir que navegadores que funcionem apenas em modo texto, como leitores de sites para cegos, consigam "ler" o site.
- e) Prover o mesmo conteúdo em diversas línguas.

#### **Questão 24**

Quais os tipos de variáveis que o Javascript suporta?

- a) Número, String, Boleano e Object.
- b) Número, String, Boleano, Function, Object e Null.
- c) Número, String, Function, Object, Null, e Undefined.
- d) Número, String, Boleano, Function, Object, Null, e Undefined.
- e) Número, String, Boleano, Function, Object e Undefined.

#### **Questão 25**

Qual a diferença entre *Undefined* e *Null*, no Javascript?

- a) Ambos significam a mesma coisa.
- b) Undefined é quando a variável não está definida; Null é quando o valor da variável está vazia.
- c) Undefined é quando a variável está definida mas com conteúdo vazio; Null é quando a variável não está definida.
- d) Null não é uma característica existente no Javascript.
- e) Undefined não é uma característica existente no Javascript.

#### **Questão 26**

Muitos sites utilizando o logotipo no canto superior esquerdo e, ao clicar neste logotipo, o usuário é direcionado para a página inicial do site. Por que isso é feito?

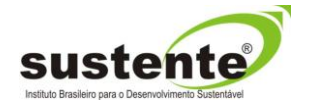

- a) Por que é uma regra da usabilidade e que todos os sites tem que seguir.
- b) Por que assim os usuários sempre saberão como voltar para a página inicial.
- c) Por que um site precisa, obrigatoriamente, ter um link para a página inicial.
- d) Por que todo logotipo deve ser clicável.
- e) Por que é uma convenção. Não é um regra de usabilidade mas é recomendável.

No livro *The Elements of User Experience*, J.J. Garrett indica que o nível mais concreto entre as camadas de um projeto digital é o:

- a) Design da Interface, pois são os elementos com os quais os usuários interagem.
- b) Design Visual, pois é o tratamento visual da interface (também chamado de look and feel).
- c) Arquitetura da Informação, pois é o projeto estrutural do ambiente digital.
- d) Design da Navegação, pois é como os usuários irão se "locomover" em um ambiente digital.
- e) Nenhuma das opções acima.

#### **Questão 28**

Segundo Donald Norman, o conceito de Modelos Mentais pode ser definido como: "Modelo que as pessoas tem de si próprias, dos outros, do ambiente, e das coisas com as quais interagem. Pessoas formam modelos mentais por meio da experiência, treinamento e instrução".

Assim, quando podemos utilizar esse conceito durante qual(is) etapa(s) de um projeto digital?

- a) Durante a fase de planejamento, quando ainda pensamos o que será oferecido ao usuário.
- b) Em projetos digitais este conceito não se aplica.
- c) Em todas as etapas, principalmente na Arquitetura da Informação.
- d) Durante o momento de implementação dos códigos do site.
- e) Durante a fase de planejamento e codificação do site.

#### **Questão 29**

Existe diversos métodos de pesquisa em Usabilidade. Alguns destes métodos envolvem usuários e outros não. Qual dos seguintes métodos não necessitam do envolvimento de usuários?

- a) Avaliação heurística.
- b) Teste de Usabilidade.
- c) Diário de uso continuado.
- d) Entrevista.
- e) Grupo de foco.

#### **Questão 30**

Em Usabilidade é comum o conceito de interfaces WIMP. Sobre o que trata este conceito?

- a) É um paradigma de interface baseada em janelas, ícones, mouse e cursor.
- b) É um estilo de interface gráfica que está em desuso.
- c) É um estilo de interface utilizado em dispositivos móveis (tablets e smartphones).
- d) É um padrão de interfaces que podem ser utilizados em dispositivos touchscreen.
- e) É um paradigma de interface baseada em janelas, ícones, menus e cursor.

#### **Questão 31**

Ter um site responsivo possui diversas vantagens, porém algumas desvantagens também. Qual dos seguintes pontos pode ser entendido como desvantagem?

- a) Ter uma URL única.
- b) Se adaptar a diversas resoluções de tela.
- c) Qualidade do SEO.

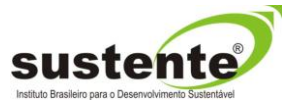

- d) É compatível apenas com navegadores modernos.
- e) Dados analíticos juntos, independente de dispositivo de acesso.

Uma técnica bastante usada em Arquitetura da Informação é a de prototipagem em papel. Qual dos seguintes itens não é uma possibilidade, a partir desta técnica?

- a) Fazer testes com usuários.
- b) Fazer avaliação heurística.
- c) Projetar rapidamente uma interface.
- d) Validar com cliente e envolvidos.
- e) Produzir uma prova de conceito da interface.

#### **Questão 33**

Quais são os "sistemas" que projetamos durante o processo de Arquitetura da Informação?

- a) Organização, navegação, rotulação e busca.
- b) Organização, navegação e rotulação.
- c) Navegação, interação, rotulação e busca.
- d) Navegação, interação, informação, rotulação e busca.
- e) Interação, rotulação e navegação.

#### **Questão 34**

De acordo com Jakob Nielsen, existe uma quantidade mínima sugerida de participantes a se convidar para participar de Testes de Usabilidade. Qual seria essa quantidade?

- a) 5 participantes, em uma única rodada.
- b) 5 participantes, em 3 rodadas.
- c) 15 participantes, em uma única rodada.
- d) 10 participantes, independente de quantas rodadas sejam feitas.
- e) Ao menos 3 participantes.

#### **Questão 35**

O uso do Flash em *websites* está cada vez menor. A que podemos atribuir esse fato?

- I. Aplicações Flash consomem muita bateria e memória.
- II. Aplicações Flash não tem a mesma qualidade de outras aplicações.
- III. Crescimento no uso de *tablets* e *smartphones*, cuja maioria não permite o uso de Flash.
- IV. Aplicações Flash não promovem a acessibilidade.
- a) Apenas a afirmação I está correta.
- b) As afirmações I e III estão corretas.
- c) As afirmações I e IV estão corretas.
- d) As afirmações I, III e IV estão corretas.
- e) Todas as afirmações estão corretas.

#### **Questão 36**

Qual a linguagem utilizada para programação no *software* Adobe Flash?

- a) ActionScript.
- b) JavaScript.
- c) Lingo.
- d) Java.
- e) Qualquer linguagem script.

#### **Questão 37**

*Keyframes* são uma poderosa ferramenta no desenvolvimento de projetos em Flash. Como se pode definir este conceito?

- a) Um quadro de animação que pode conter ações relacionadas a ele.
- b) Um quadro de animação que faz com que a animação seja reiniciada.

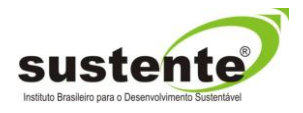

- c) Uma animação que só será executada quando o usuário clicar em um botão.
- d) Uma animação que é executada assim que o documento Flash for carregado.
- e) Uma animação composta por elementos padrões do Flash.

Para que serve a ferramenta *Crop* do Photoshop?

- a) Recortar uma parte selecionada de uma imagem.
- b) Ajustar a cor de apenas uma parte da imagem.
- c) Alterar o modo de cor utilizado.
- d) Redimensionar a imagem.
- e) Salvar a imagem rapidamente.

#### **Questão 39**

Qual a utilidade das camadas no Photoshop?

- a) Permitir uma ampla variação de cores.
- b) Permitir que o usuário crie várias imagens a partir de uma só.
- c) Organização dos elementos que compõem uma imagem.
- d) Permitir que o usuário crie um site a partir das camadas utilizadas no Photoshop.
- e) Organização de vários arquivos do Photoshop em um só.

#### **Questão 40**

Para que servem os *grids* do Photoshop?

- a) Para ajudar, conforme necessidade do usuário, no alinhamento, posicionamento e tamanho dos elementos.
- b) Para que os elementos fiquem sempre alinhados à esquerda.
- c) Para que os elementos fiquem centralizados a partir de uma linha guia.
- d) Para que todos os quadrantes de uma imagem fiquem, automaticamente, proporcionais.
- e) Para que a diagramação de revistas ou livros seja feita de forma fácil.

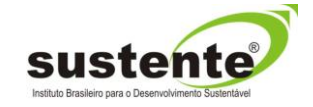